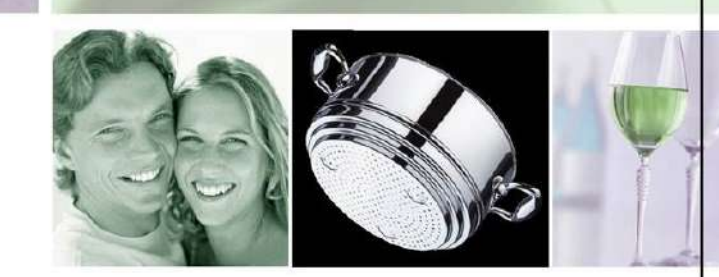

# Εταιρική Παρουσίαση

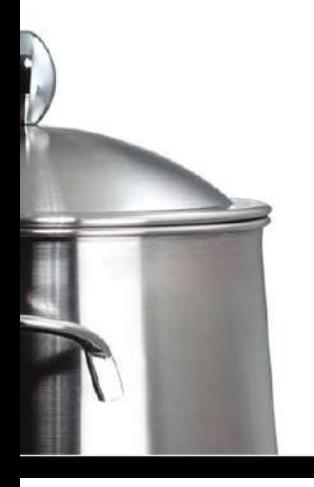

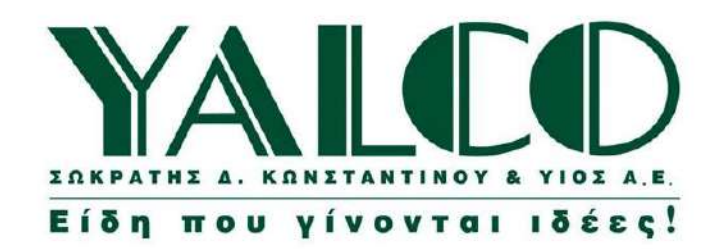

ΕΝΩΣΗ ΘΕΣΜΙΚΩΝ ΕΠΕΝΔΥΤΩΝ ΦΕΒΡΟΥΑΡΙΟΣ 2007

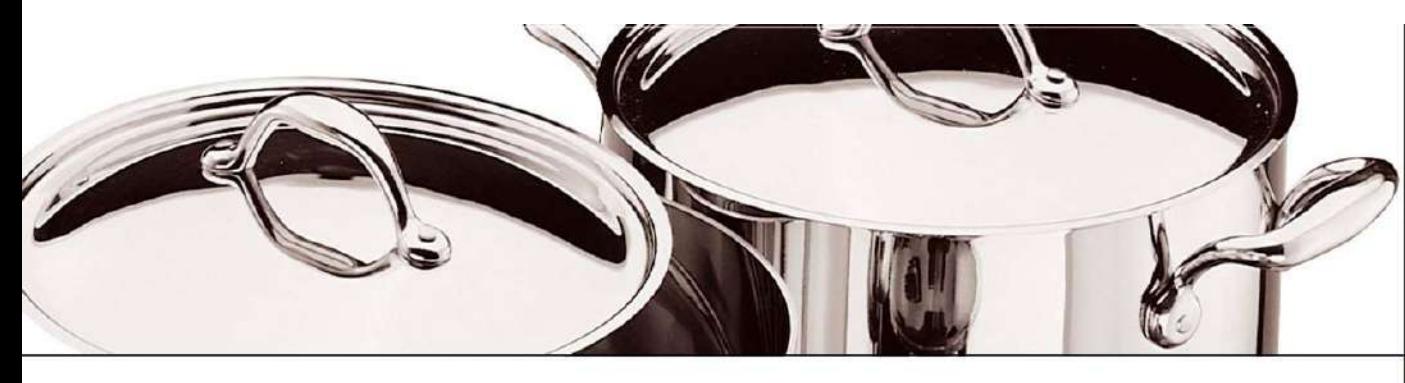

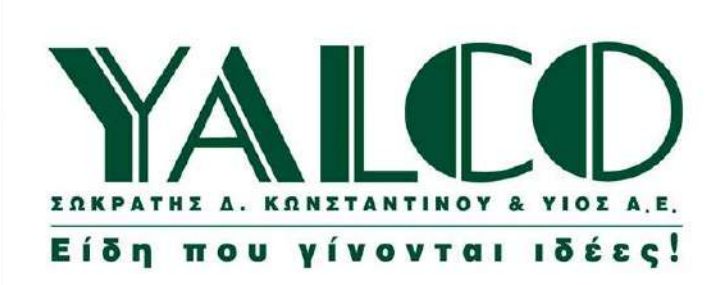

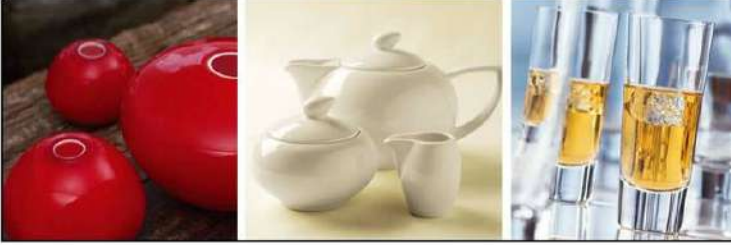

# Στρατηγική Ανάπτυξης

#### > Pouµavía

- > Αντιπροσώπευση Black & Decker
- > Τα Hyper Market πολλαπλάσια της Ελλάδας, με ραγδαία ανοδική τάση κατανάλωσης & ανάπτυξης (Carrefour, Metro, Praktiker...)
- > Μεγαλύτερο περιθώριο κέρδους
- > Ουγγαρία
- > Επέκταση Βουλγαρία, Σερβία, Τουρκία
- > Η μεγαλύτερη εταιρία του κλάδου στα Βαλκάνια και την Αν. Ευρώπη

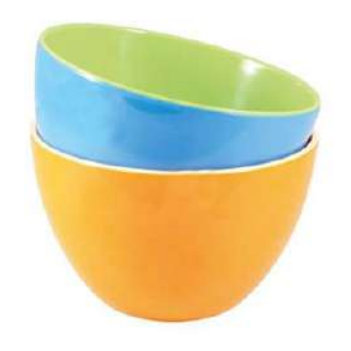

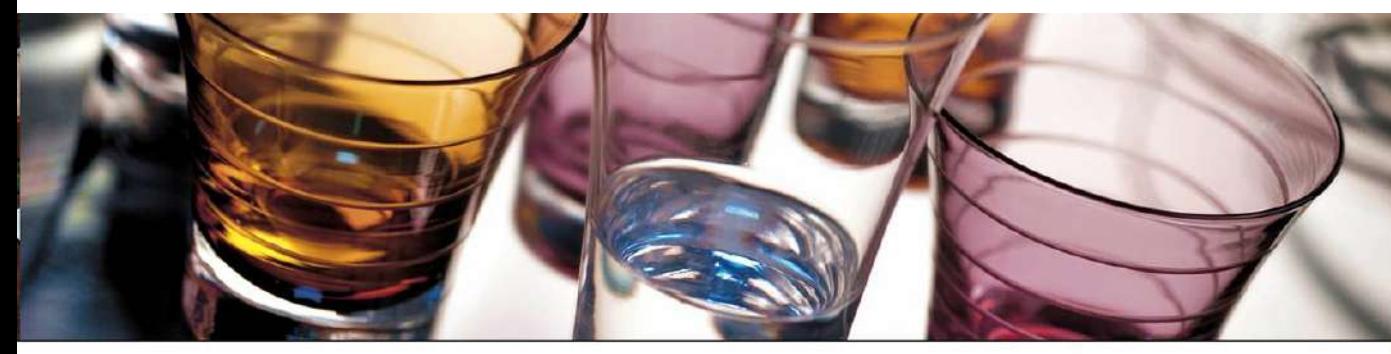

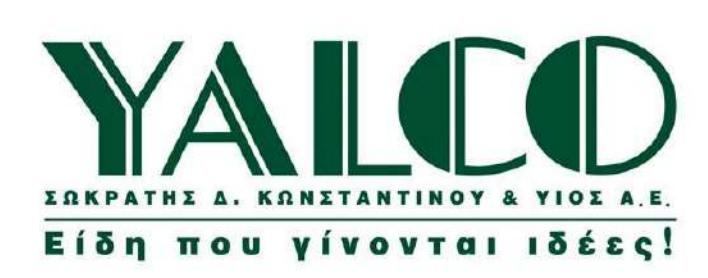

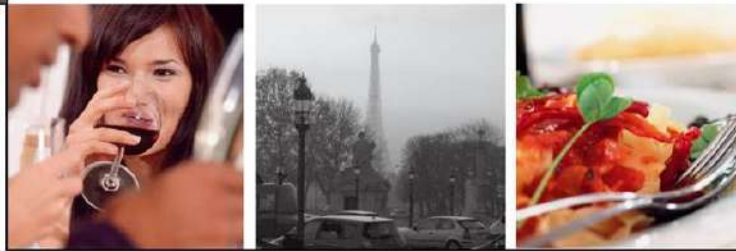

# Στρατηγική Ανάπτυξης

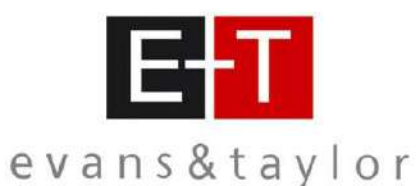

- > 50 καταστήματα (shop in shop) σε 5 μήνες
- > Στόχος τα 150
- > Παγκόσμια επέκταση
- **> Βρίσκεται στην Αυστραλία**
- > Διαπραγμάτευση για Ν. Αφρική & Ρωσία
- > Είμαστε ο παραγωγός, ο διανομέας, με πρόσβαση στον τελικό καταναλωτή

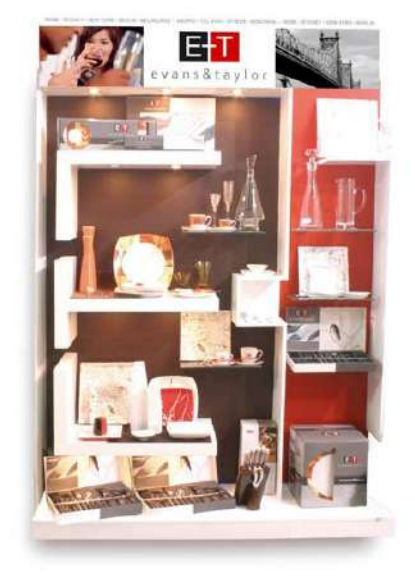

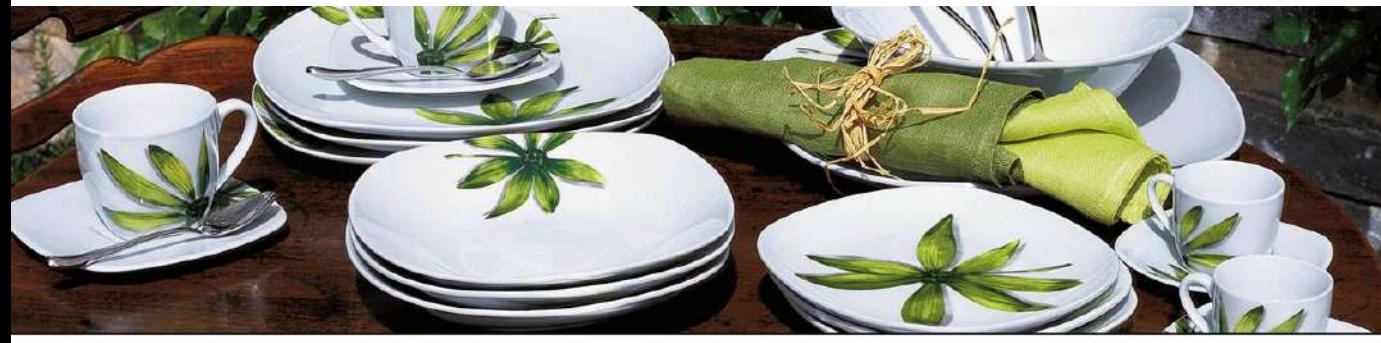

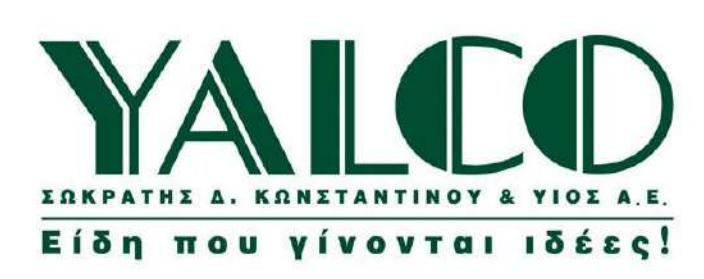

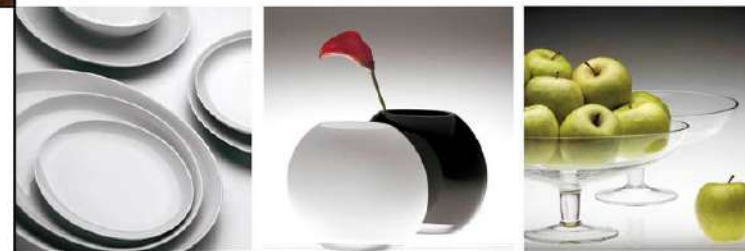

# Στρατηγική Ανάπτυξης

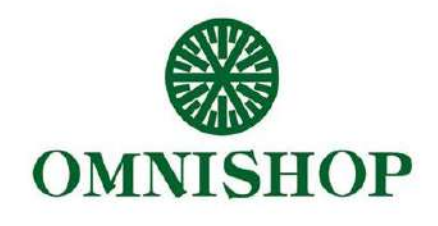

- > Επέκταση στη λιανική
- $\geq 43$  катаот прата
- > Στόχος τα 70 μέχρι το 2010
- > Ανάπτυξη εκτός Ελλάδας

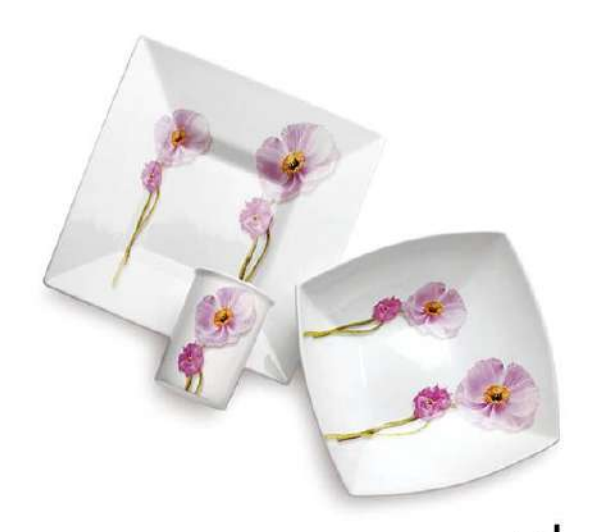

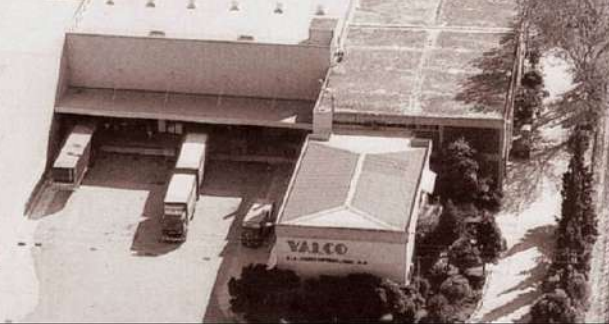

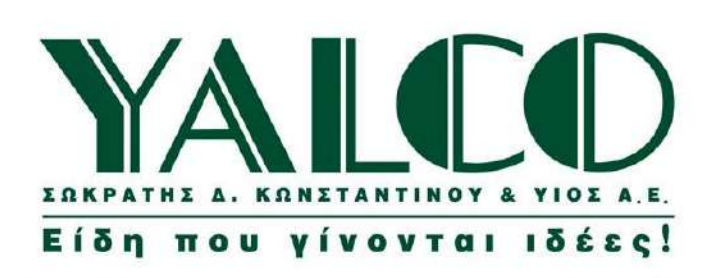

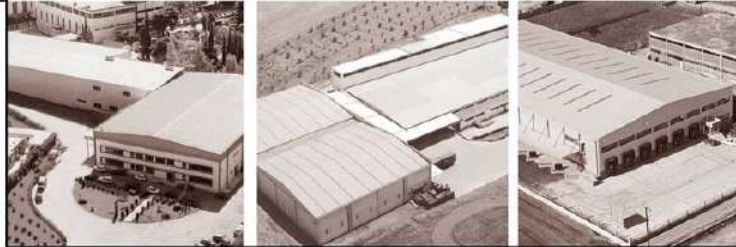

# Στρατηγική Ανάπτυξηs

Σύγχρονο Κέντρο Logistics στα Οινόφυτα Βοιωτίαs 10.000m<sup>2</sup>

YALES

**>** Κόστος

5.900.000

**>** Χρηματοδότηση Ίδια Συμμετοχή 1.823.000 Τραπεζικός Δανεισμός 2.011.900 2.065.000 Επιχορήγηση

**STEAM OF BUILDING** 

> Χρόνος ολοκλήρωσης

2ο εξάμηνο 2008

Rota Logistics με διεθνή προοπτική

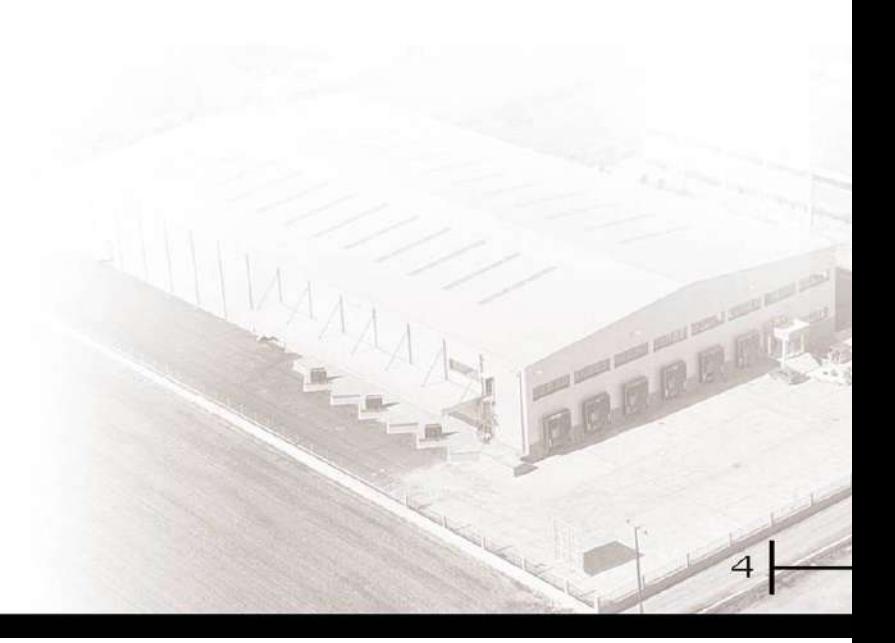

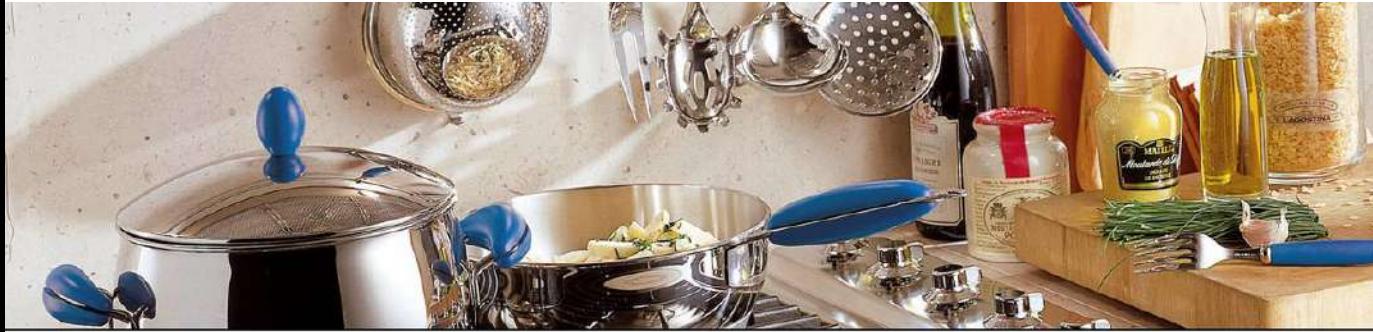

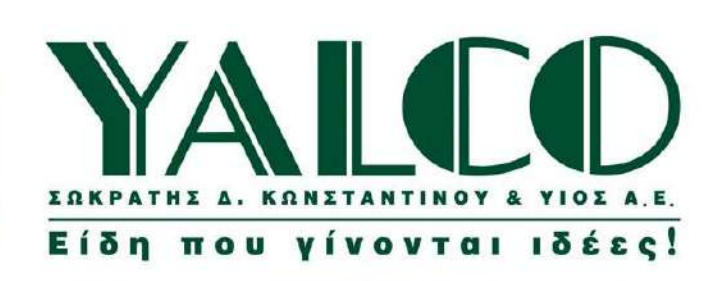

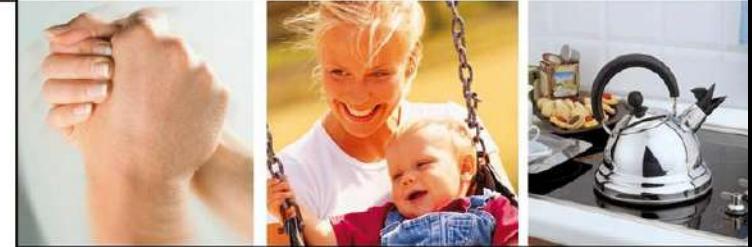

# Οικονομικά Στοιχεία

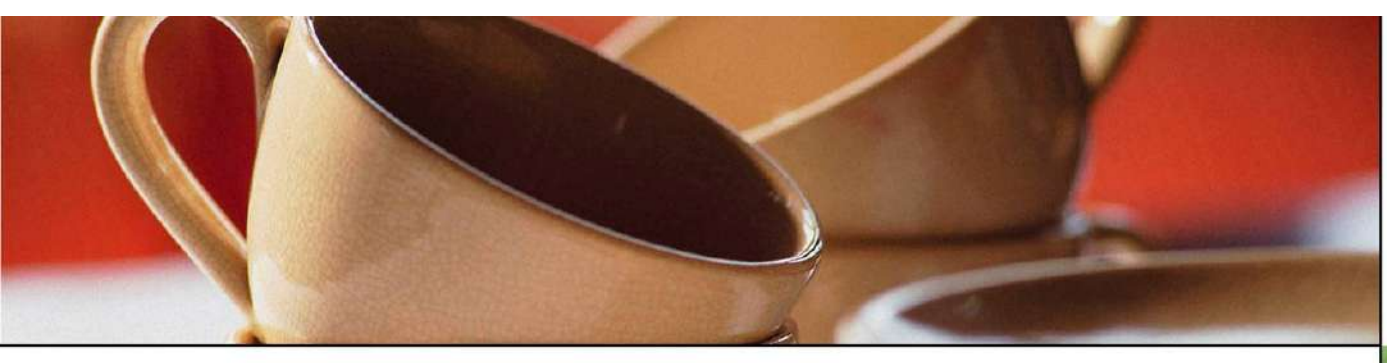

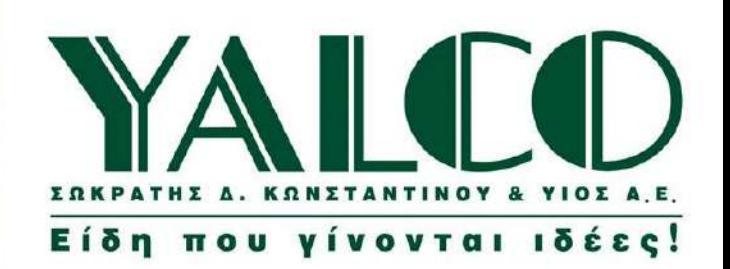

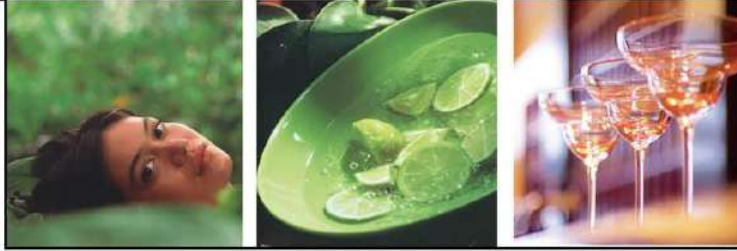

#### ΠΩΛΗΣΕΙΣ ΜΗΤΡΙΚΗΣ (Εκατ. Ευρώ)

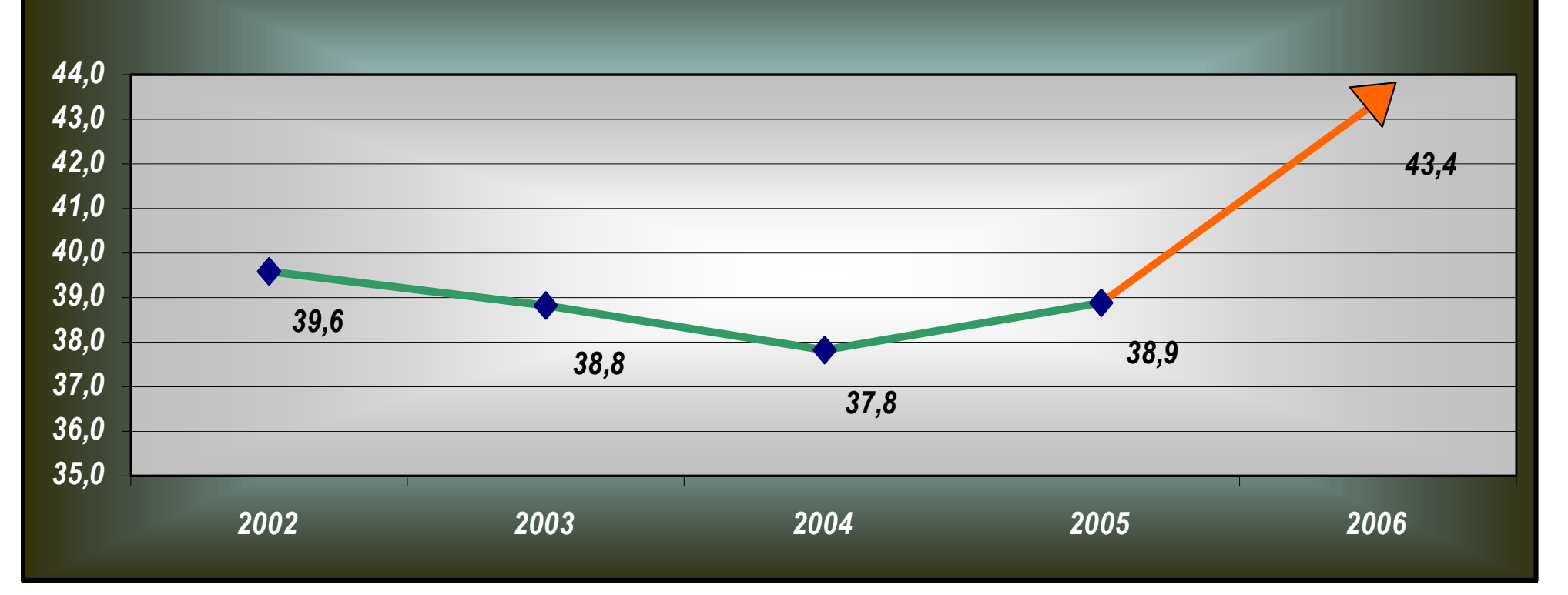

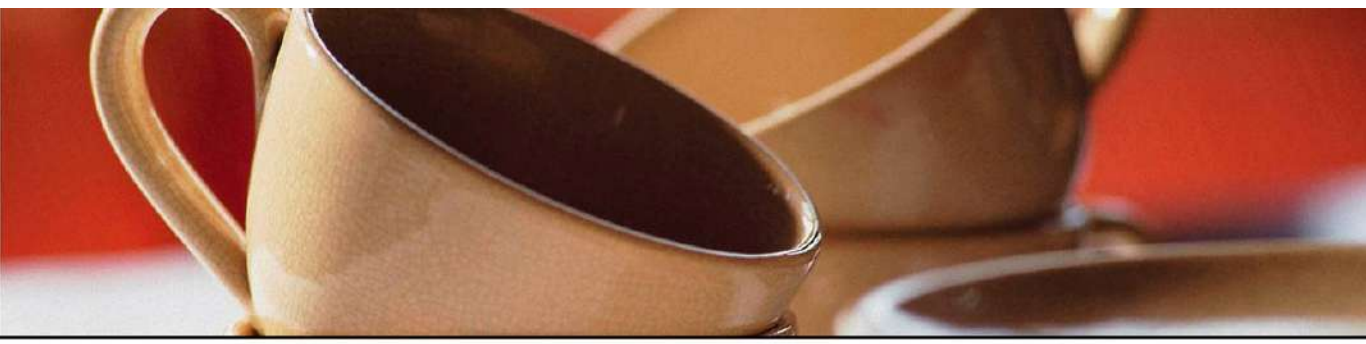

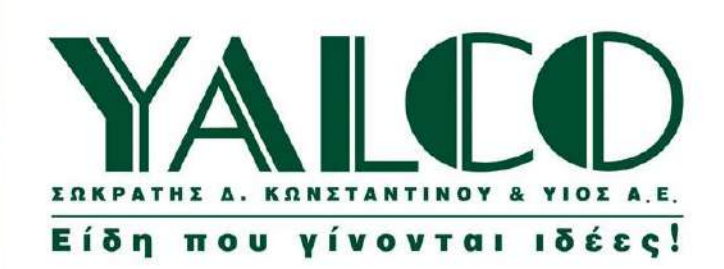

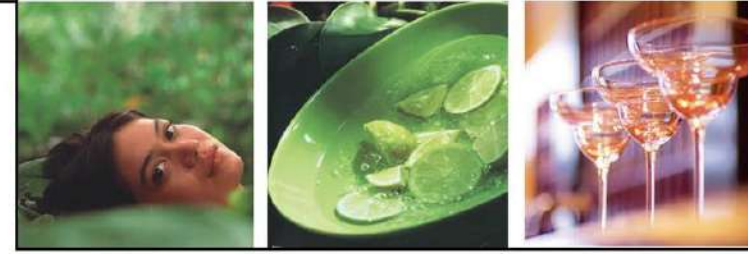

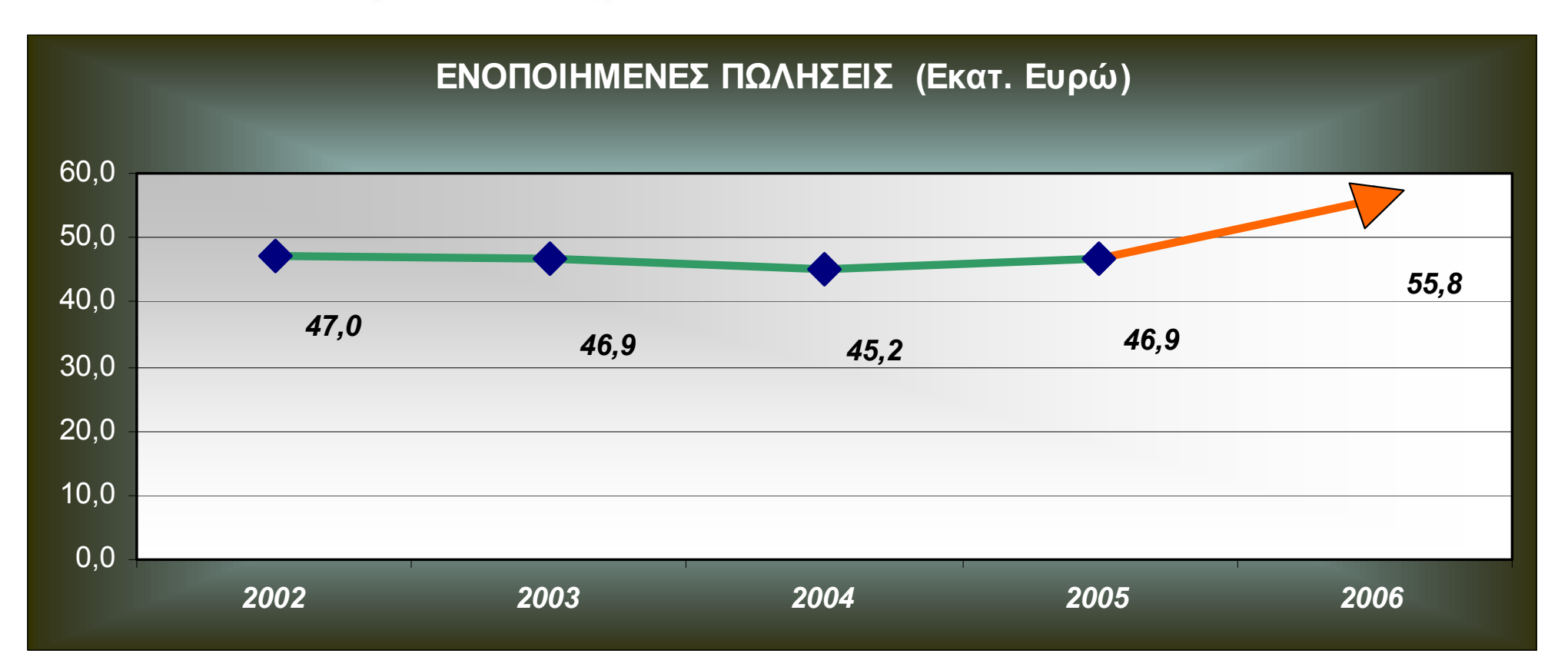

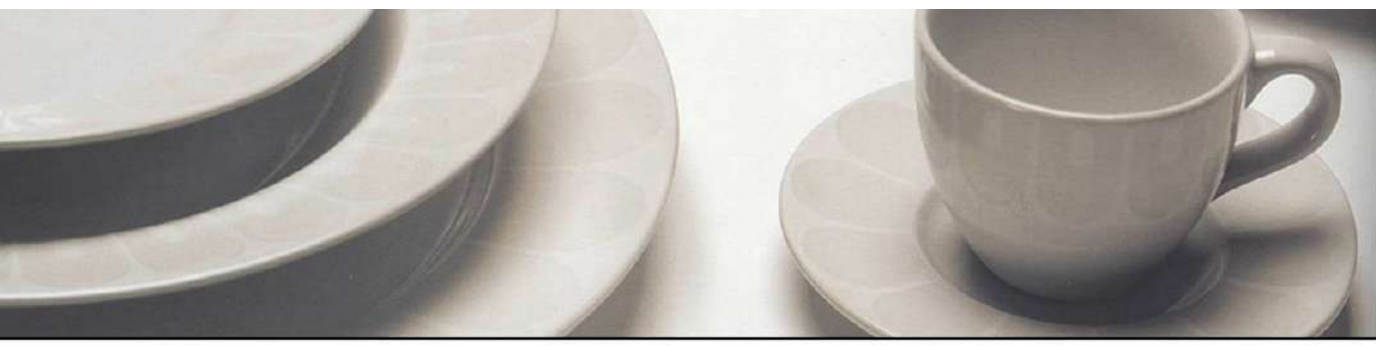

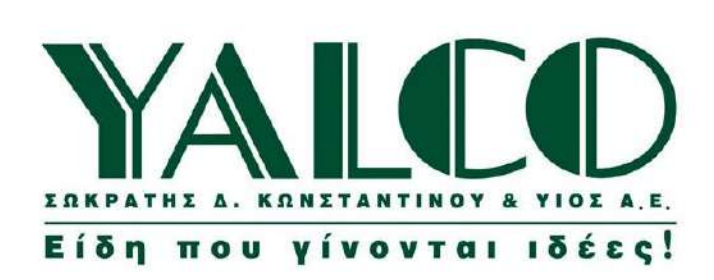

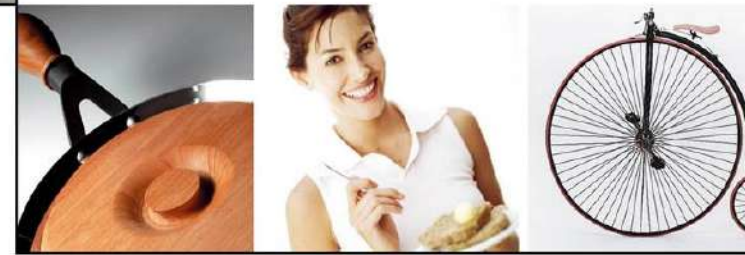

□ Κέρδη Μητρικής προ φόρων (Εκατ. Ευρώ) **■ Ebitda Μητρικής (Εκατ. Ευρώ)** 

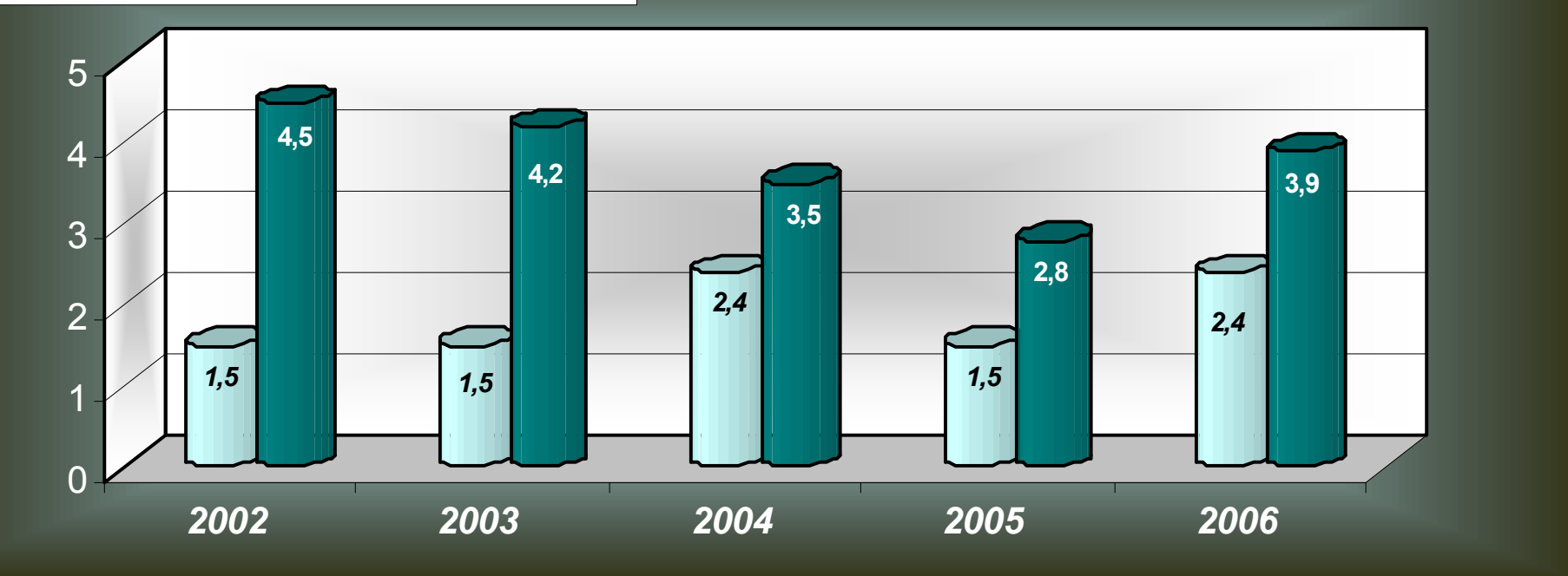

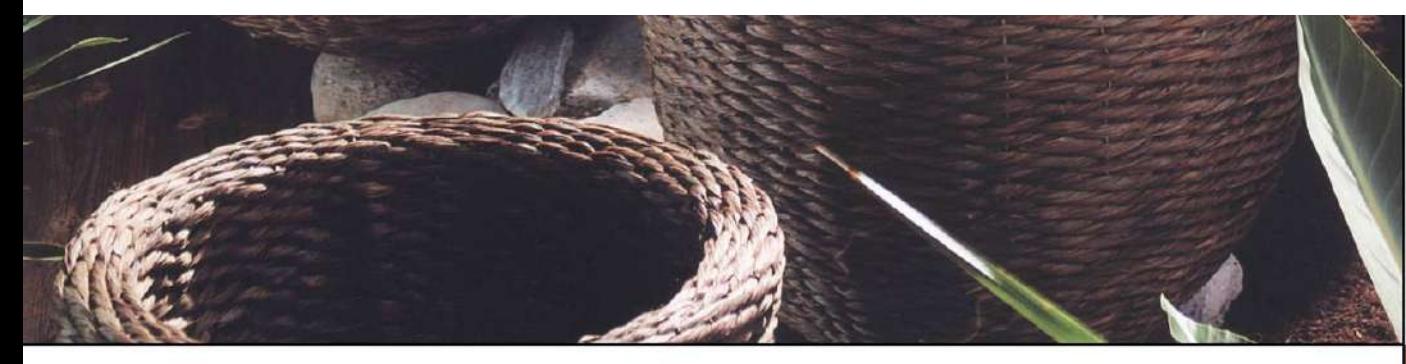

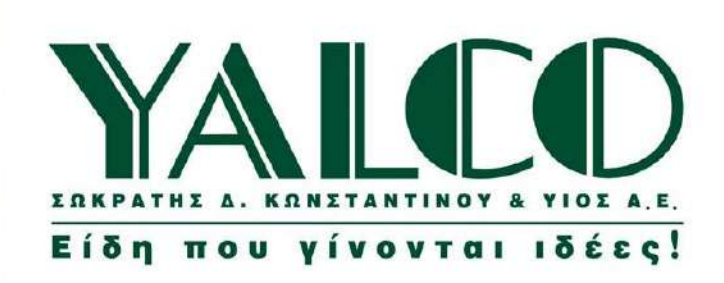

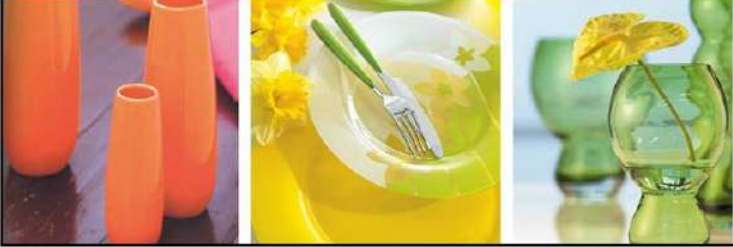

Κέρδη Μητρικήs μετά Φόρων

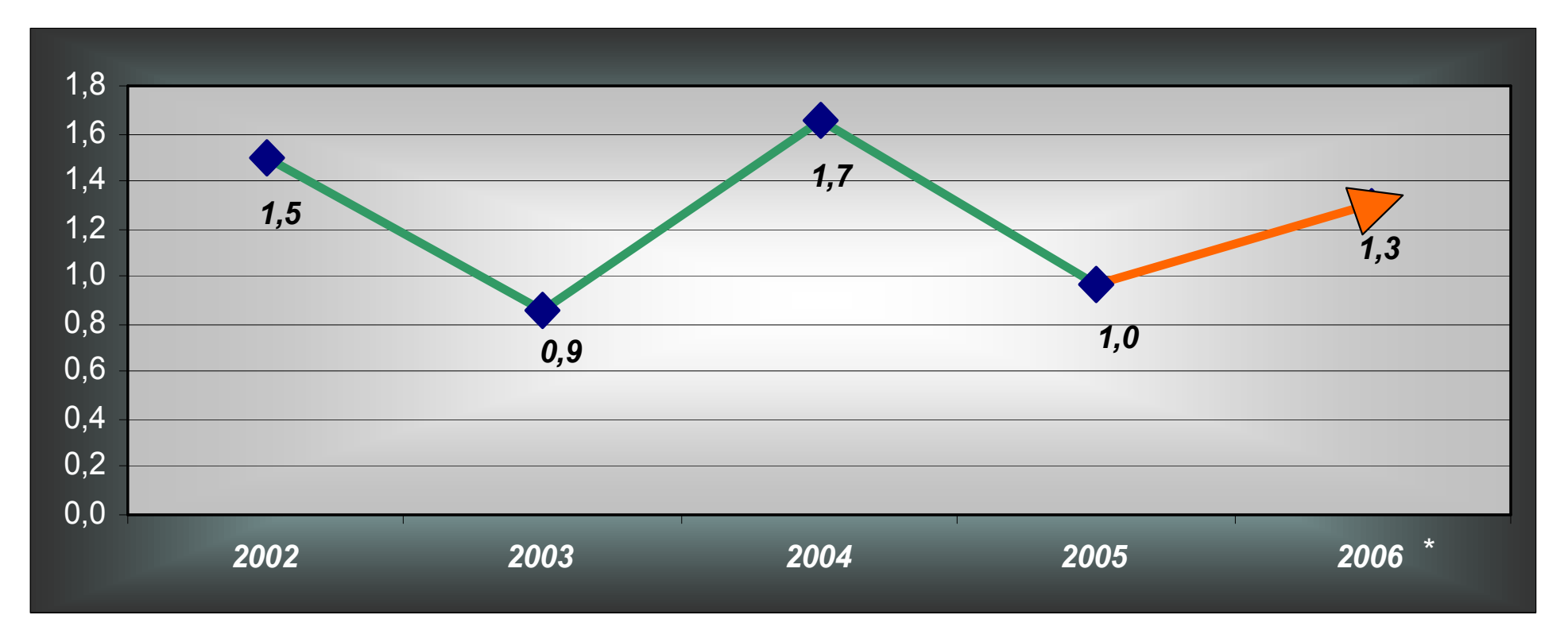

Οι χρήσεις 2002 και 2003 είναι σύμφωνα με τα Ε.Λ.Π., ενώ οι χρήσεις 2004, 2005 και 2006 είναι σύμφωνα με τα Δ.Π.Χ.Π. \*Έχουν μειωθεί με το ποσό των 298.000 ευρώ που αφορά φορολογικές διαφορές ετών 2001-2004

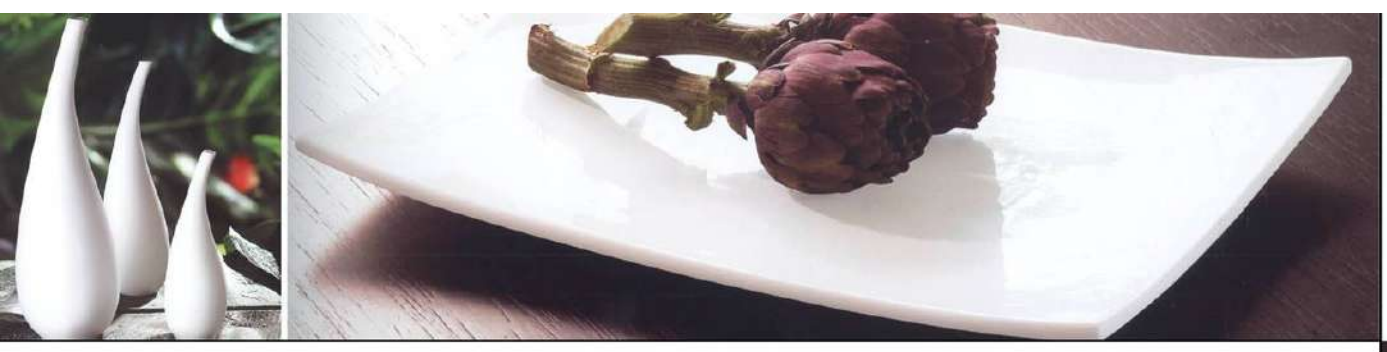

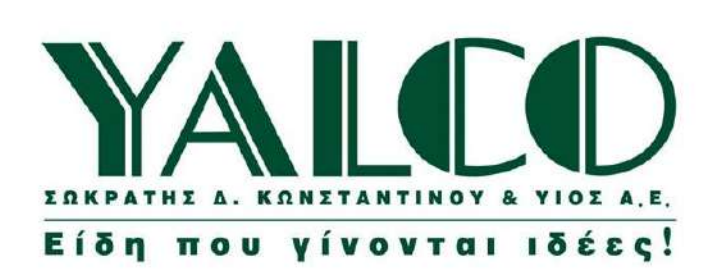

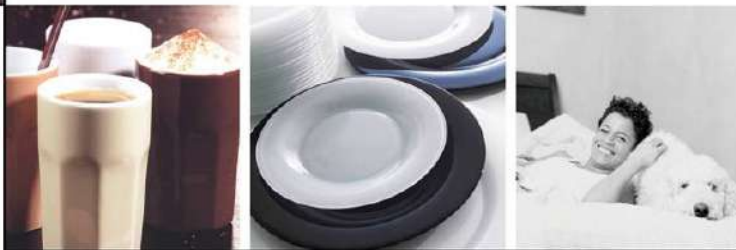

**□ Ενοποιημένα Κέρδη προ φόρων (Εκατ. Ευρώ) ■ Ενοποιημένο Ebitda (Εκατ. Ευρώ)** 

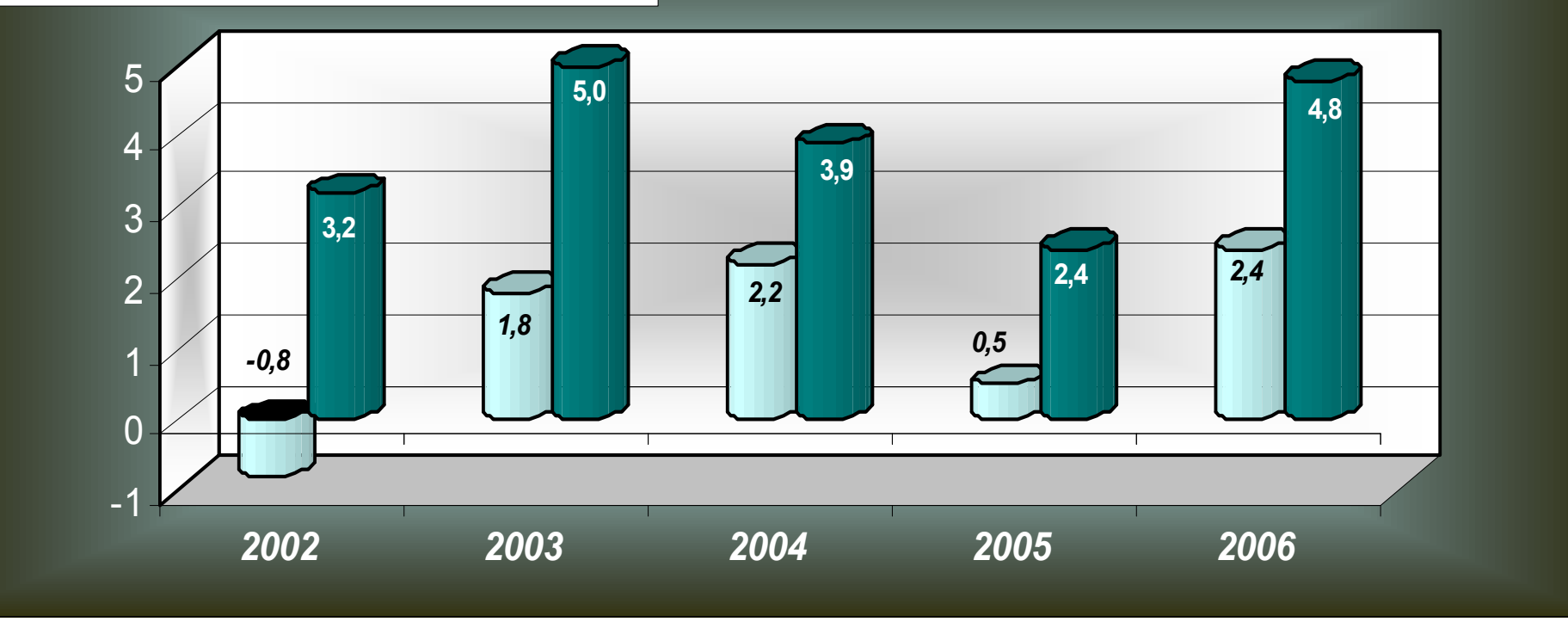

 $ID$ Οι χρήσεις 2002 και 2003 είναι σύμφωνα με τα Ε.Λ.Π., ενώ οι χρήσεις 2004, 2005 και 2006 είναι σύμφωνα με τα Δ.Π.Χ.Π.

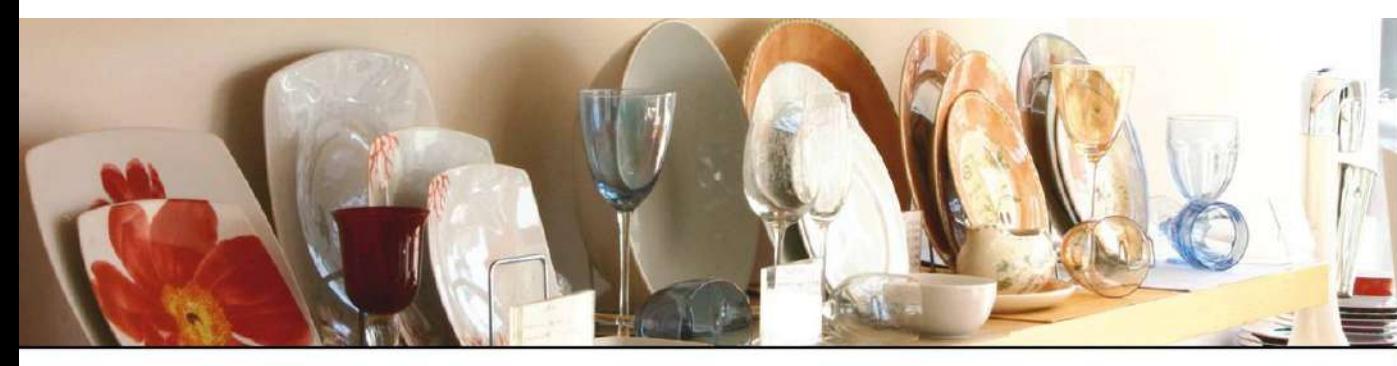

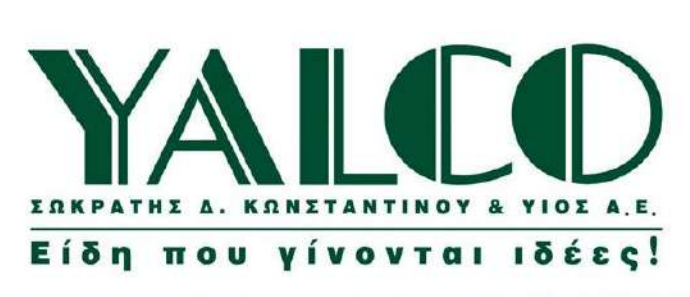

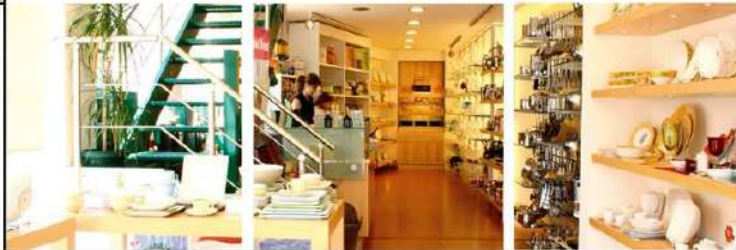

H

### Οικονομικά Μεγέθη

(Evonomuéva Kép6n μετά Φόρων)

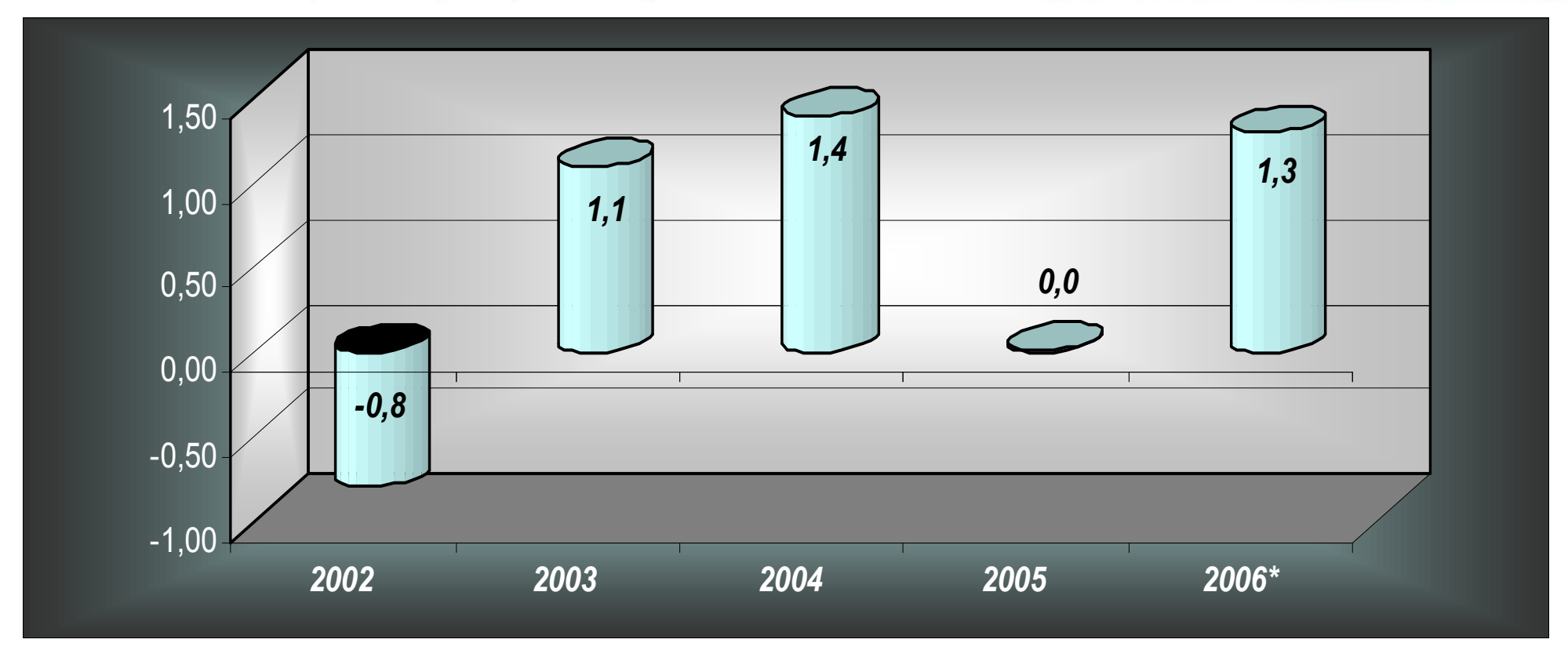

Οι χρήσεις 2002 και 2003 είναι σύμφωνα με τα Ε.Λ.Π., ενώ οι χρήσεις 2004, 2005 και 2006 είναι σύμφωνα με τα Δ.Π.Χ.Π. \*Έχουν μειωθεί με το ποσό των 298.000 ευρώ που αφορά φορολογικές διαφορές ετών 2001-2004

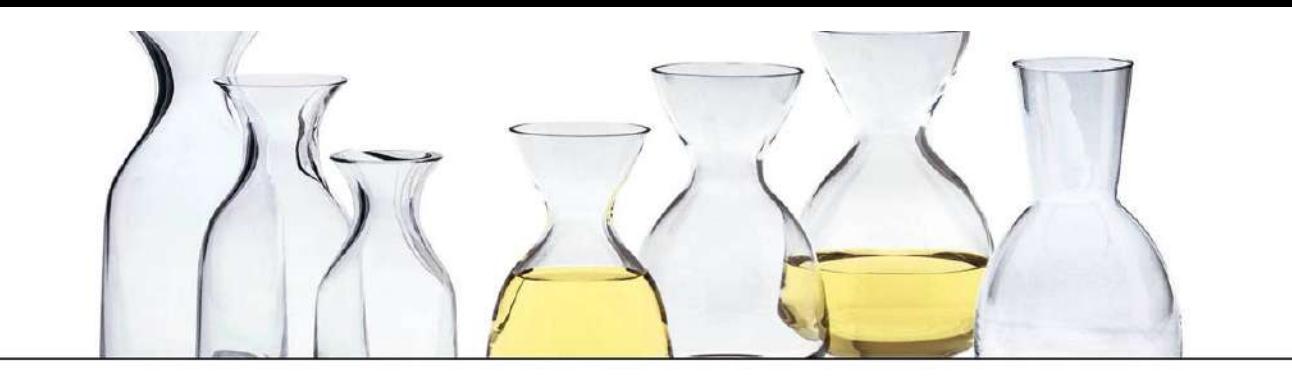

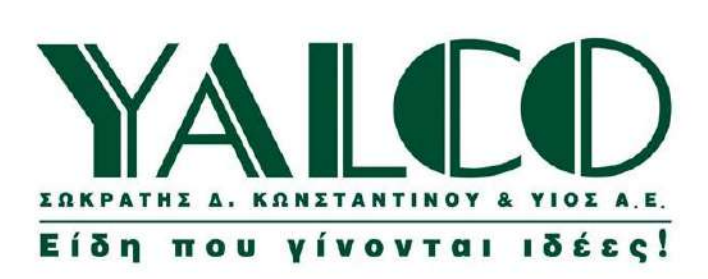

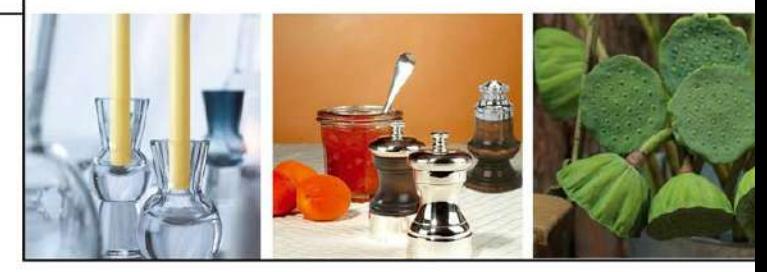

Ίδια κεφάλαια (Εκατ. Ευρώ)

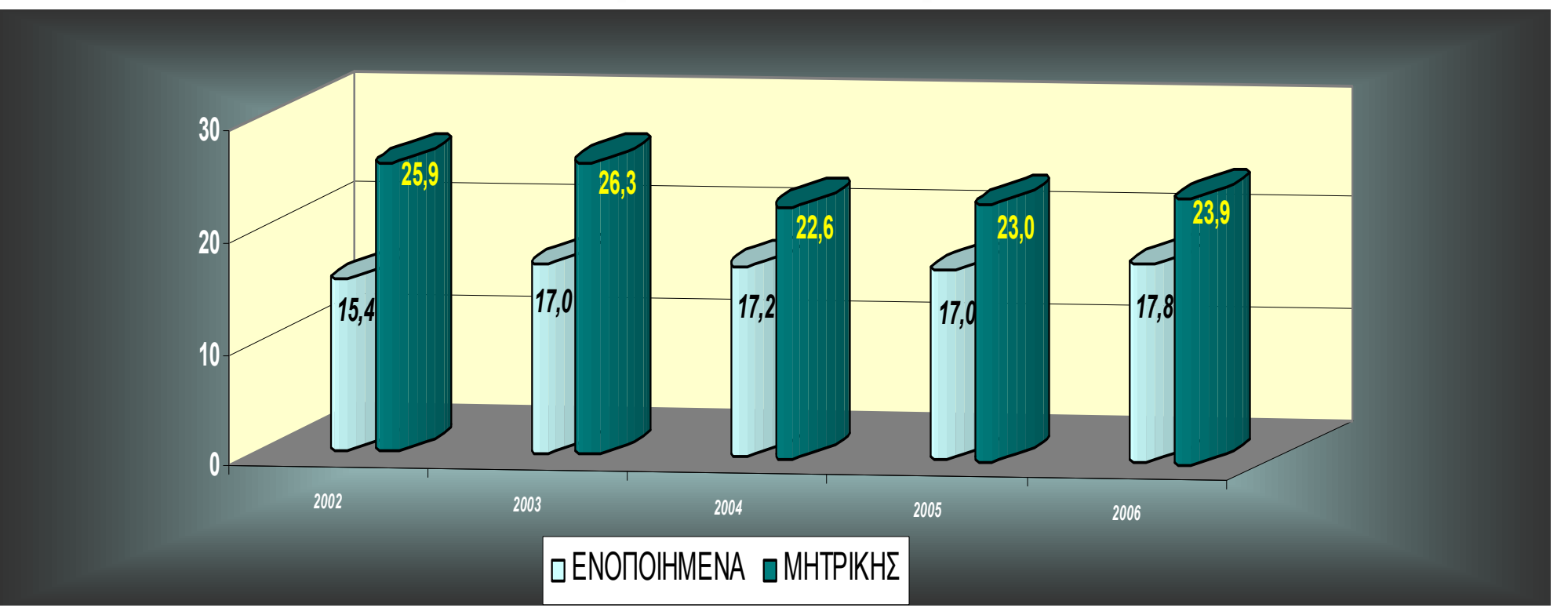

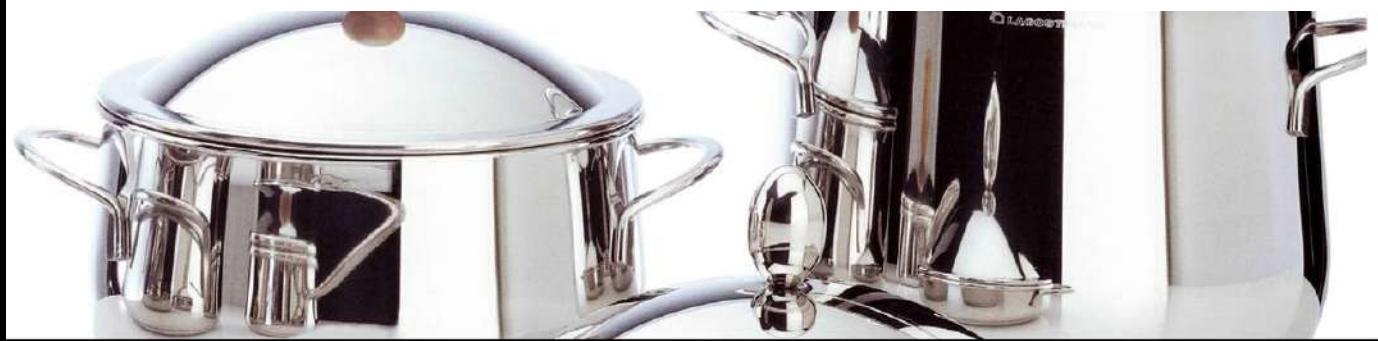

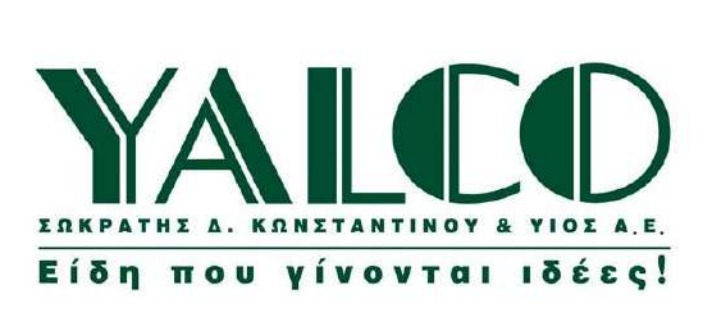

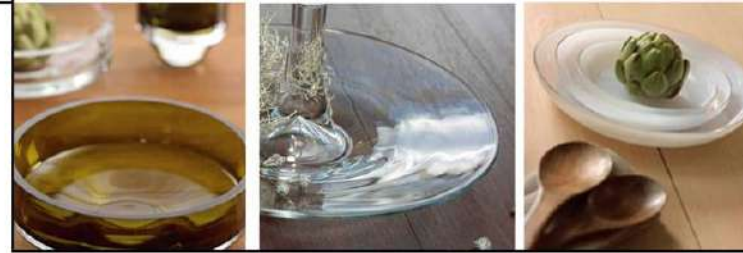

Μετοχική Δομή

![](_page_13_Figure_5.jpeg)

![](_page_14_Picture_0.jpeg)

![](_page_14_Picture_1.jpeg)

![](_page_14_Picture_2.jpeg)

#### Πορεία Μετοχής

![](_page_14_Figure_4.jpeg)

Λογιστική Αξία Μετοχής 1,9 ευρώ

![](_page_14_Figure_6.jpeg)

![](_page_15_Picture_0.jpeg)